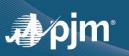

## EDART REFRESH UPDATE

- eDART Browserless Refresh completed in eDART Training and Production
  - Updated XML documents are available at <a href="https://pim.com/pub/etools/edart/xmldocs/xmldoc.html">https://pim.com/pub/etools/edart/xmldocs/xmldoc.html</a>
  - Updated User Guide available at: <u>http://www.pjm.com/pub/etools/edart/xmldocs/dart-browserless-user-guide.pdf</u>
  - Impacts users who previously integrated with eDART via filetransfer.jar, edartrest.jar, or any custom product (unless necessary updates are made).
  - See <u>Dart Browserless User Guide</u> for more information about PJM-CLI and Basic authentication header.
  - Current status: eDART team working with users still in process of transitioning to new interface.
- eDART Migration to Account Manager: Contacting eDART CAMs for account review in progress

## LATEST RELEASE (2/17/2022)

- Changes address unit availability per Illinois Clean Energy Jobs Act (CEJA)
  - New Generator Ticket Cause: Emissions-CEJA
  - Valid only for units in Illinois with gas as primary or secondary fuel type
  - Can only be used for Unplanned outage tickets

Guidelines for eDART use: https://pim.com/-/media/etools/edart/ceja-edart-guidelines.ashx

## UPCOMING RELEASE (APRIL 2022)

- Historical Ratings update frequency changing from every 10 mins to once per hour
  - Improve system performance
  - PJM Ratings Information
- Minor Enhancements
  - Edit to text for Dynamic Ratings Forecast error message
  - Bug fix for View/Revise Gen Ticket filter

## **OTHER DISCUSSION TOPICS**

- eDART Advance Spring 2022 Model Build completed on 2/22/2022
  - Download updated equipment lists in eDART
  - o Transmission Tickets can be created or updated with future equipment
  - o Equipment List/Complete Descriptions file will be updated on Model Build Date; March 8.
- Joint eDART XML Forum / eDART Forum 3/16/2022, 11:00 a.m.- noon
- Companies interested in providing Dynamic Ratings should contact eDART team.
- Companies interested in using the Company Distributed Workflow (CDW) functionality should contact the eDART team for demo and set up requirements.

CONTACT: eDART Team (edarthelp@pjm.com)